## **Quickbooks Enterprise User Manual**

Eventually, you will entirely discover a further experience and talent by spending more cash. yet when? complete you take that you require to acquire those all needs once having significantly cash? Why dont you attempt to get something basic in the beginning? Thats something that will guide you to comprehend even more almost the globe, experience, some places, next history, amusement, and a lot more?

It is your categorically own time to statute reviewing habit. in the course of guides you could enjoy now is **Quickbooks Enterprise User Manual** below.

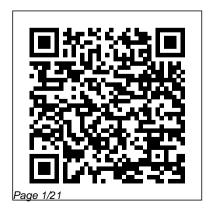

QuickBooks Payroll
Manual "O'Reilly Media,
Inc."
QuickBooks 2009
Solutions Guide This is
the definitive, musthave reference for

every business owner, entrepreneur, accountant, and bookkeeper who relies releases to accountants on QuickBooks 2009. Not a beginner 's guide, Here, she offers real it's a high-productivity solutions for every resource for solving the QuickBooks accounting problems that intermedi module, helping readers ate-to-advanced QuickBooks users encounter most often. Author Laura Madeira is understanding of where superbly qualified to write this book: she has and where it 's headed. twenty years experience training professionals on Intuit

products and has been selected by Intuit to introduce its new and entrepreneurs. achieve their true goal for QuickBooks: a clear, every facet of up-to-date the business stands. Thoroughly updated for QuickBooks 2009, this book brings together

indispensable, start-tofinish techniques for troubleshooting QuickBooks data files and fixing QuickBooks mistakes wherever they occur. Drawing on her unsurpassed experience, Madeira offers expert advice on QuickBooks accounting: data files, banking, A/R, undeposited funds, employee advances, inventory, A/P, sales tax, payroll, reporting, sharing data with

accountants, and much more. This book will help you: • Quickly set up accurate charts of accounts — or improve existing ones

- Use QuickBooks reports to understand the most important trends in your business
- Correct data errors in any balance sheet account, from A/R and A/P to taxes and inventory • How to use founder of ACS, Inc., the New for 2009! Client Data Review feature for accountants, an Intuit Solutions

payroll data and avoid expensive mistakes • Efficiently share business data with your accountant • Troubleshoot beginning balance differences, reconciliation errors. and many other problems • Learn to Writer tool, New for 2009! Laura Madeira is located in the greater Dallas. Texas area and

 Properly review your Provider that specializes in on-site and Internetassisted accounting software implementation, set-up, training and troubleshooting. She has over twenty years of experience helping companies maintain accurate and timely use the Intuit Statement accounting and financial information through oneon-one consulting, group classes, and webbased training. Madeira currently writes technical documentation

and presentations for line as a member of the Intuit Accounting **Professionals** Trainer/Writer Network. She has also served on Intuit's Accountant and Customer Advisory Council and was a guest widely-distributed speaker for the QuickBooks Developer Network, Her " QuickBooks at Year-End " document has been distributed by

events and is one of the QuickBooks product Intuit's most requested Category Business training and presentation documents. Her expertise with QuickBooks and other Intuit software has been featured nationally in an Advisor Spotlight and promotional literature. She holds Intuit's Advanced Certified. Point of Sale Certified designations, as well as a bachelor of science in Intuit at several national accounting from Florida

Atlantic University. **Finance Covers** QuickBooks 2009 User Level Intermediate—Advanced QuickBooks 2008 Solutions Guide for Business Owners and

Accountants "O'Reilly Media, Inc." Your bookkeeping workflow will be smoother and faster with QuickBooks 2011 -- but only if you spend more time using the program than figuring out how it works. This Missing Manual puts you in control: You'll not only find out how and when to use specific features, you'll also get basic accounting advice to help you through the learning process. Set

up QuickBooks. Arrange files and preferences to suit your company. Manage your business. Track inventory, control spending, run payroll, and handle income. Follow the money. Examine everything from customer invoices to year-end when to use specific tasks. Find key info quickly. Take advantage of QuickBooks ' reports, Company Snapshot, and search tools. Streamline your workflow. Set up the Home page and Online Banking Center to meet QuoteWerks User your needs. Build and monitor budgets. Learn how to keep your company financially fit. Share your financial data. Work with your accountant more efficiently. The Official Intuit Guide to

QuickBooks 2014 "O'Reilly

Media, Inc." Offers step-by-step instructions on basic bookkeeping and accounting, and how and QuickBooks features. Includes how to set up accounts, track billable time and examine budgets. Manual "O'Reilly Media, Inc." The bestselling guide to OuickBooks-now in a new edition OuickBooks 2019 For Dummies is here to

make it easier than ever to familiarize yourself with the latest version of the software. It shows you step by step how to build the perfect budget, simplify tax return preparation, manage inventory, track job costs, generate income statements and financial reports, and every other accounting-related task that crosses your desk at work. Written by CPA

Stephen L. Nelson, this perennial bestseller shows you how to get the most out of the software that helps over six million small businesses manage their finances. Removing the need to hire expensive financial professionals, it empowers you to take your small business' finances into your own hands. Handle your financial and business management

tasks more effectively Implement QuickBooks 2014 Que QuickBooks and get the most out of its features Create invoices and credit memos with ease Pay bills, prepare payroll, and record sales receipts If you're a small business owner, manager, or employee who utilizes QuickBooks at work, this bestselling quide has answers for all of your business accounting needs.

The Official Intuit Guide to **Publishing** 60 plus recipes to save time and increase effectiveness in data entry, supervision, and business management for both independent and industry accountants. QuickBooks 2016: The Missing Manual "O'Reilly Media, Inc." Designed with the busy professional in mind, this 4-page quick reference guide provides step-by-step instructions in Google Sheets. When you need an

answer fast, you will find it right at your fingertips with this Google Sheets Quick Reference Guide. Clear and easy-to-use, quick reference guides are perfect for individuals, schools, businesses, and as supplemental training materials.

The ultimate guide to bookkeeping and QuickBooks Online, 2nd Edition "O'Reilly Media. Inc."

The Official Intuit Guide to QuickBooks 2013 for Windows Your bookkeeping workflow will be smoother and faster with QuickBooks 2013 for Windows.

and as the program's Official Guide, this Missing Manual puts you firmly in control. You get step-Find features, as well as the by-step instructions on how and when to use specific features, along with basic accounting advice to guide you through the learning process. The important stuff you need to know: Get started. Set up your accounts, customers, jobs, and invoice items quickly. Follow the money. Track everything from billable time and expenses to income and profit. Keep your company financially fit. Examine budgets and actual spending, income, inventory, assets, and liabilities. Spend less time on bookkeeping. Use QuickBooks to create and reuse bills, invoices, sales receipts, and

timesheets. Find key info fast. Rely on QuickBooks ' Search and Vendor, Customer, Inventory, and Employee Centers. Exchange data with other programs. Move data between QuickBooks. Microsoft Office, and other programs.

QuickBooks 2015: The Missing Manual John Wiley & Sons QuickBooks 2008 Solutions Guide for Business Owners and Accountants contains a wealth of information useful to both the business owner and the accountant who services such businesses. To make finding the right information easier, the book is organized

into chapters specific to each accounting module in QuickBooks The author has worked many years with businesses that use QuickBooks to manage their financials and knows that every company has its own unique needs, yet all share one common goal – to more accurately track how the business is performing financially. The goal of this book is to provide easy-to-read and easy-to-follow QuickBooks " consulting " advice that business owners, bookkeepers, or accountants can use. After reading the chapters in this book, business owners and

accountants will be able to efficiently troubleshoot a QuickBooks data file and make needed corrections, so they can accurately report how the business is performing financially. This book helps you QuickBooks reporting tools o Get started with a QuickBooks data file and learn how to modify the file you already have o Analyze your data and troubleshoot reports o Certified Trainer Network. As Review and correct any data errors in your balance sheet accounts such as Banking, A/R, accountants and consultants Undeposited Funds, Employee Advances, Inventory, A/P. Sales Tax, and Open Bal Equity Account o Use the tools

in QuickBooks to properly review your payroll data and avoid costly mistakes o Efficiently share your business data with your accountant o Make the most of the Laura Madeira graduated from Florida Atlantic University with a major in accounting and is a certified trainer for Intuit 's a member of this select group, she provides training to each fall when the new version of QuickBooks is released. She also is a quest instructor for Intuit at many trade shows

throughout the year, and she writes published QuickBooks technical documentation and presentations for Intuit. Laura owns a software and accounting — Rich Walker, CPA, Intuit firm that has for more than 20. years helped a large variety of businesses manage their financials using Intuit's QuickBooks software (Intuit 's QuickBooks 2009 has Quicken in those early years). In fact, she has been training users on QuickBooks since the very first version was released many years ago. Category **Business Finance Covers** QuickBooks 2008 User Level Intermediate – Advanced Front Missing Manual takes you cover quote: "Laura Madeira

has created an extremly valuable QuickBooks resource that belongs on every business and accountant 's bookshelf" Accountant Relations New Zealand Master **Bookkeepers Guide** Conceptual Kings impressive features, like financial and tax reporting, invoicing, payroll, time and mileage tracking, and online banking. So how do you avoid spending more time learning the software than using it? This beyond QuickBooks' help

resources: you not only learn how the program works, but why and when to use specific features. You also get basic accounting advice so that everything makes sense. QuickBooks can handle many of the financial tasks small companies face. QuickBooks 2009: The Missing Manual helps you handle QuickBooks with easy step-by-step instructions. With this book. you will: Get more out of QuickBooks whether you're a beginner or an old pro. Learn how QuickBooks can help you boost sales, control spending, and save on taxes. Set up and

manage your files to fit your company's specific needs. Use QuickBooks reports to evaluate every aspect of your enterprise. Follow the money all the way from customer invoices to yearend tasks. Discover new timesaving features like like better multi-user performance, a homepage dashboard, revamped online banking. Build budgets and plan for the future to make your business more successful. QuickBooks 2009: The Missing Manual covers only QuickBooks 2009 for Windows.

The Official Intuit Guide to QuickBooks 2013 Charles

Jesuseyitan Adebola The soup-to-nuts QuickBooks reference that will make your small business life so much simpler! QuickBooks makes it quick to do your books, and QuickBooks 2022 All-in-One For Dummies makes it easy. The leading small business accounting software will become your best friend, helping you cut costs (no more expensive financial services) and save time, with all your accounting and payroll info in one place. With this value-priced,

bestselling reference, you 've got access to 8 mini-books that give you the answers you need to make running a small business that much more manageable. Inside, you ' II discover the key features of QuickBooks, plus refresh your memory on doubleentry bookkeeping and all the other basics of small business accounting. This jargon-free guide shows you, step-bystep, how to plan your perfect budget, simplify tax returns, manage inventory, create invoices, track costs, generate reports, and accurately check

off every other financial task that comes across your desk! Get the most out of QuickBooks 2022, including all the latest features and updates Sharpen your how with a friendly rundown of the must-knows Keep yourself in business with a solid budget, a world-class business plan, and clean payroll Take the headache out of tax time with QuickTime 's automated tax preparation QuickBooks All-in-One 2022 For Dummies is the trusted go-to

that will save you time and allow you to focus on the business of running your small business! QuickBooks 2021 For **Dummies** Que Publishing finance and accounting know-Complete classroom training manual for QuickBooks and 189 individual topics. Includes practice exercises and keyboard shortcuts. You will learn how to set up a QuickBooks company file, pay employees and vendors. create custom reports, reconcile your accounts, use estimating, time tracking and

much more. Topics Covered: The QuickBooks Environment 1. The Home Page and Insight Tabs 2. The Centers 3 The Menu Bar and Keyboard Shortcuts 4. The Open Window List 5. The Icon Bar 6. Customizing Desktop Pro 2020. 296 pages the Icon Bar 7. The Chart of Accounts 8. Accounting Methods 9. Financial Reports Creating a QuickBooks Company File 1. Using Express Start 2. Using the EasyStep Interview 3. Returning to the Easy Step Interview 4. Creating a Local Backup Copy 5. Restoring a

Company File from a Local Backup Copy 6. Setting Up Users 7. Single and Multiple User Modes 8. Closing Company Files 9. Opening a Company File Using Lists 1. Using Lists 2. The Chart of Accounts 3 The Customers & Jobs List 4. The Employees Up Inventory Items 1. List 5. The Vendors List 6. Using Custom Fields 7. Sorting List 8. Inactivating and Reactivating List Items 9. Printing Lists 10. Renaming & Merging List Items 11. Adding Multiple List Entries from Excel Setting Up Sales Tax 1. The

Sales Tax Process 2. Creating Inventory Items 3. Other Tax Agencies 3. Creating Individual Sales Tax Items 4. Creating a Sales Tax Group 5. Setting Sales Tax Preferences 6. Indicating Taxable & Non-taxable Customers and Items Setting Setting Up Inventory 2. Creating Inventory Items 3. Creating a Purchase Order 4. Printing Sales Forms Using Receiving Items with a Bill 5. Price Levels 1. Using Price Entering Item Receipts 6. Matching Bills to Item Receipts 7. Adjusting Inventory Setting Up Other

Charges 4. Subtotals 5. Groups 6. Discounts 7. Payments 8. Changing Item Prices Basic Sales 1. Selecting a Sales Form 2. Creating an Invoice 3. Creating Batch Invoices 4. Creating a Sales Receipt 5. Finding Transaction Forms 6. Previewing Sales Forms 7. Levels Creating Billing Statements 1. Setting Finance Charge Defaults 2. Entering Statement Charges 3. Items 1. Service Items 2. Non-Applying Finance Charges

and Creating Statements Payment Processing 1. Recording Customer Payments 2. Entering a Partial Payment 3. Applying One Payment to Multiple Invoices 4. Entering Overpayments 5. Entering Down Payments or Prepayments 6. Applying Customer Credits 7. Making Deposits 8. Handling Bounced Checks 9. Automatically Transferring Credits Between Jobs 10. Manually Transferring Credits Between Jobs Handling Refunds 1.

Creating a Credit Memo and Using the Sales Tax Payable Refund Check 2. Refunding and Paying Bills 1. Setting Billing Preferences 2. Entering Bills 3. Paying Bills 4. Early Bill Payment Discounts 5. Entering a Vendor Credit 6. Applying a Vendor Credit Using Bank Accounts 1. Using Registers 2. Writing Checks 3. Writing a Check for Inventory Items 4. Printing Checks 5. Transferring Funds 6. Reconciling Accounts 7. Voiding Checks Paying Sales Tax 1. Sales Tax Reports 2.

Register 3. Paying Your Tax Customer Payments Entering Agencies Reporting 1. Graph and Report Preferences 2. Using QuickReports 3. Using QuickZoom 4. Preset Reports 5. Modifying a Report 6. Rearranging and Resizing Report Columns 7. Memorizing a Report 8. Memorized Report Groups 9. Printing Reports 10. Batch Printing Forms 11. Exporting Reports to Excel 12. Saving Forms and Reports as PDF Files 13. Comment on a Report 14. Process Multiple Reports 15. Scheduled

Reports Using Graphs 1. Using Graphs 2. Company Snapshot Customizing Forms Objects in the Layout 1. Creating New Form Templates 2. Performing Basic Customization 3. Performing Additional Customization 4. The Layout Designer Estimating 1. Designer 5. Changing the Grid and Margins in the Layout Designer 6. Selecting Objects in the Layout Designer 7. Moving and Resizing Objects in the Layout Designer 8. Formatting Objects in the Layout Designer 9. Copying Objects and Formatting in

the Layout Designer 10. Adding and Removing Designer 11. Aligning and Stacking Objects in the Layout Designer 12. Resizing Time Reports 6. Tracking Columns in the Layout Creating a Job 2. Creating an Payroll 1. The Payroll Estimate 3. Duplicating Estimates 4. Invoicing From Estimates 5. Updating Job Statuses 6. Inactivating Estimates 7. Making Purchases for a Job 8. Invoicing for Job Costs 9. Using Job Reports Time Tracking 1. Tracking Time

and Printing a Blank Timesheet 2. Weekly Timesheets 3. Time/Enter Single Activity 4. Invoicing from Time Data 5. Using Vehicle Mileage 7. Charging Customers for Mileage Process 2. Creating Payroll Items 3. Setting Employee Defaults 4. Setting Up **Employee Payroll** Information 5. Creating Payroll Schedules 6. Creating Scheduled Paychecks 7. Creating Unscheduled Paychecks 8. Creating

Termination Paychecks 9. Voiding Paychecks 10. Tracking Your Tax Liabilities 11. Paying Your Payroll Tax Liabilities 12. Adjusting Payroll Liabilities 13. Entering Liability Refund of Fixed Assets 7. Tracking Checks 14. Process Payroll Forms 15. Tracking Workers Compensation Using Credit Card Accounts 1. Creating Credit Card Accounts 2. **Entering Credit Card** Charges 3. Reconciling and Paying Credit Cards Assets and Liabilities 1. Assets and Liabilities 2. Creating and Using an Other Current

Asset Account 3. Removing Value from Other Current Asset Accounts 4. Creating Fixed Asset Accounts 5 Creating Liability Accounts 6. Setting the Original Cost Depreciation 8. The Loan Manager 9. The Fixed Asset Item List Equity Accounts 1. Equity Accounts 2. Recording an Owner's Draw 3. Recording a Capital **Investment Writing Letters** With QuickBooks 1. Using the Letters and Envelopes Wizard 2. Editing Letter Templates Company

Management 1. Viewing Your Company Information 2. Setting Up Budgets 3. Using the To Do List 4. Using Reminders and Setting Preferences 5. Making General Journal Entries 6. Using the Cash Flow Projector 7. Using Payment Reminders Using QuickBooks Tools 1. Company File Cleanup 2. **Exporting and Importing List** Data Using IIF Files 3. Advanced Importing of Excel Data 4. Updating QuickBooks 5. Using the Calculator 6. Using the

Portable Company Files 7. Using the Calendar 8. The Income Tracker 9. The Bill Tracker 10. The Lead Center 11. Moving QuickBooks Desktop Using the Migrator Tool Using the Accountant's Review 1 Creating an Accountant's Copy 2. Transferring an Accountant's Copy 3. Importing Accountant's 4. Removing Restrictions Using the Help Menu 1. Using Help Quickbooks 2016: A Guide for Beginner's "O'Reilly Media, Inc." The bestselling guide to

QuickBooks—now in a new edition QuickBooks 2019 For Dummies is here to make it easier than ever to familiarize yourself with the latest version of the software. It shows you step by step how to build the perfect budget, simplify tax return preparation, manage inventory, track job costs, generate income statements and financial reports, and every other accounting-related task that crosses your desk at work. Written by CPA Stephen L. Nelson, this perennial bestseller shows you how to get the most out of the software that helps over six million QuickBooks 2015 Pearson small businesses manage their finances. Removing the need to hire expensive financial professionals, it empowers you to

take your small business' finances into your own hands. Handle your financial and business management tasks more effectively Implement QuickBooks and get the most out of its features Create invoices and credit memos with ease Pay bills, prepare payroll, and record sales receipts If you're a small business owner, manager, or employee who utilizes QuickBooks at work, this bestselling guide has answers for all of your business accounting needs.

The Official Intuit Guide to Education Every company large and small wants to boost its sales, control

its spending, and keep the auditors at the Internal Revenue Service happy. But, no company wants to waste time on more paperwork. These days, a growing number of companies are turning to QuickBooks accounting software not only to speed up their bookkeeping efforts, but manage their businesses more effectively. Organizations come models, so it's no surprise that accounting practices can be a convoluted road to travel. QuickBooks can handle many of the financial tasks companies the program's tools to face, but the price you pay is an implement and maintain

overabundance of software features. To make the learning curve even more challenging, QuickBooks doesn't come with a manual. Fortunately, to help pave the road to accounting success, there's QuickBooks 2005: The Missing Manual, a comprehensive guide from O'Reilly that examines everything the QuickBooks Pro edition has to offer, from in all shapes, sizes, and business invoices and inventory to assets and accounts payable. With QuickBooks 2005: The Missing Manual, financial managers can quickly learn how to use

critical accounting processes. By covering details in a friendly and light-hearted way, the book explains when and why a feature is useful, and then offers indispensable, relevant advice. Each page of this Missing Manual provides insightful tips and tricks to help readers become more efficient. sophisticated users no matter what the extent of their existing knowledge is. Whether you're interested in QuickBooks for its basic bookkeeping features or its more powerful, business planning tools, the only way to truly harness its power is to read the book that should have

been in the box: QuickBooks 2005: The Missing Manual. QuickBooks 2012: The Missing Manual Pearson Expand with QuickBooks Enterprise V14. 0 -StudentQuickBooks 2014: The Missing ManualThe Official Intuit Guide to QuickBooks 2014"O'Reilly Media, Inc." The Official Intuit Guide to QuickBooks 2016 QuoteWerks The new release for QuickBooks 2016 was launched by Intuit and is an enhancement of its popular accounting software for Premier, Pro, Enterprise and

Accountant solutions This is filter the 24th version of QuickBooks and it contains new features as well as improvements to existing features that had been requested by users of previous versions. The new updated features include Bill Tracker that allows you to instantly view where your money is going; the ability to manage your forms in a single step so that your " send forms " queue is no longer cluttered; advanced reporting features that include this-year-to-date

Expand with QuickBooks Enterprise V14. 0 - Student Que Publishing Designed with the busy professional in mind, this 4-page quick reference quide provides step-by-step instructions in QuickBooks Online Edition. When you need an answer fast, you will find it right at your fingertips. Clear and easy-touse, quick reference cards are perfect for individuals, businesses and as supplemental training materials.

Online 2022 Lulu.com If your company is ready to minimize paperwork and maximize productivity, control spending and boost sales, QuickBooks 2006 can help you make it happen--but only if you know how to use it. And it doesn't come with a manual. Lucky for you, there's QuickBooks 2006: The Missing Manual, the comprehensive, up-to-date guide to saving time and money while beefing up business with QuickBooks. Award-winning author and financial whiz Bonnie Biafore helps you select the best fit for your company from Intuit's QuickBooks line of financial management software, which

A Beginners Guide to QuickBooks includes five products ranging from basic accounting software for small businesses to sophisticated industry-specific enterprise solutions. She then shows you how direction, you will be able to use to tweak and tailor it to your company's needs so you can manage your finances more effectively and efficiently than ever generating business forms and before. If you're new to QuickBooks or to the 2006 version, you'll get started with ease The Missing Manual shows you and become quickly proficient with Biafore's tutorials on making and managing a company file and creating accounts, customers, jobs, report creation for evaluating invoice items, and other lists. If you're a more advanced user. you'll find countless tips, tricks, and shortcuts for becoming a

every level will benefit from Biafore's seasoned, sensible advice on business accounting and finance. Under Biafore's expert QuickBooks for a lot more than everyday bookkeeping. Beyond billing and payroll servicing, easing end-of-year tax preparation, QuickBooks 2006: how to use QuickBooks to accomplish things like inventory control, budget building, and every aspect of an enterprise. With Biafore's clear and friendly explanations and step-by-step instructions for every QuickBooks QuickBooks pro. And everyone at feature (along with plenty of realworld examples), you'll learn how to take advantage of online banking options, data exchange with other programs, and sophisticated planning and tracking tools for achieving maximum business success.

QuickBooks 2006: The Missing Manual makes QuickBooks more powerful than you thought possible.

QuickBooks 2010: The Missing Manual McGraw-Hill/Irwin Do the numbers in double-quick time with this trusted QuickBooks bestseller! Running your own business can be cool, but some of the financial side—accounting and payroll, for instance—is not

always so cool! That 's why millions of small business owners around the world bank on QuickBooks to easily manage accounting and financial tasks and save bigtime on shelling out for an expensive professional. QuickBooks 2021 All-in-One For Dummies contains eight information-rich mini-books that account for all your financial line-item asks. showing you step-by-step how to plan your perfect budget, simplify tax returns, manage inventory, create invoices, track your labors! costs, generate reports, and accurately check off every other

accounting and financialmanagement task that comes across your desk! Get the most out of QuickBooks 2021 Sharpen up on the basics with an accounting primer Craft a world-class business plan Process taxes and payroll in double-quick time Written by expert CPA and small business advisor Stephen L. Nelson, QuickBooks All-in-One 2021 For Dummies is the best-selling blue-chip go-to that will save you time and money—and will allow you to enjoy the fruits of The Sleeter Group Explains how to use QuickBooks

to set-up and manage bookkeeping systems, track invoices, pay bills, manage payroll, generate reports, and determine job costs. Introduction to QuickBooks "O'Reilly Media, Inc." QuickBooks is a bookkeeping software for finance professionals to manage business accounting demands and reports. This book will help you build the perfect budget, simplify tax return preparation, manage inventory, track job costs, generate income statements and financial reports, and every other accounting-related task crossing your desk at work.